## **Activity Type Descriptions**

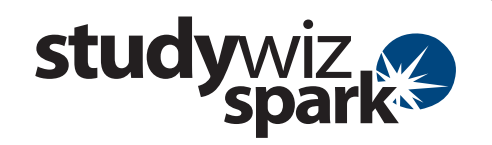

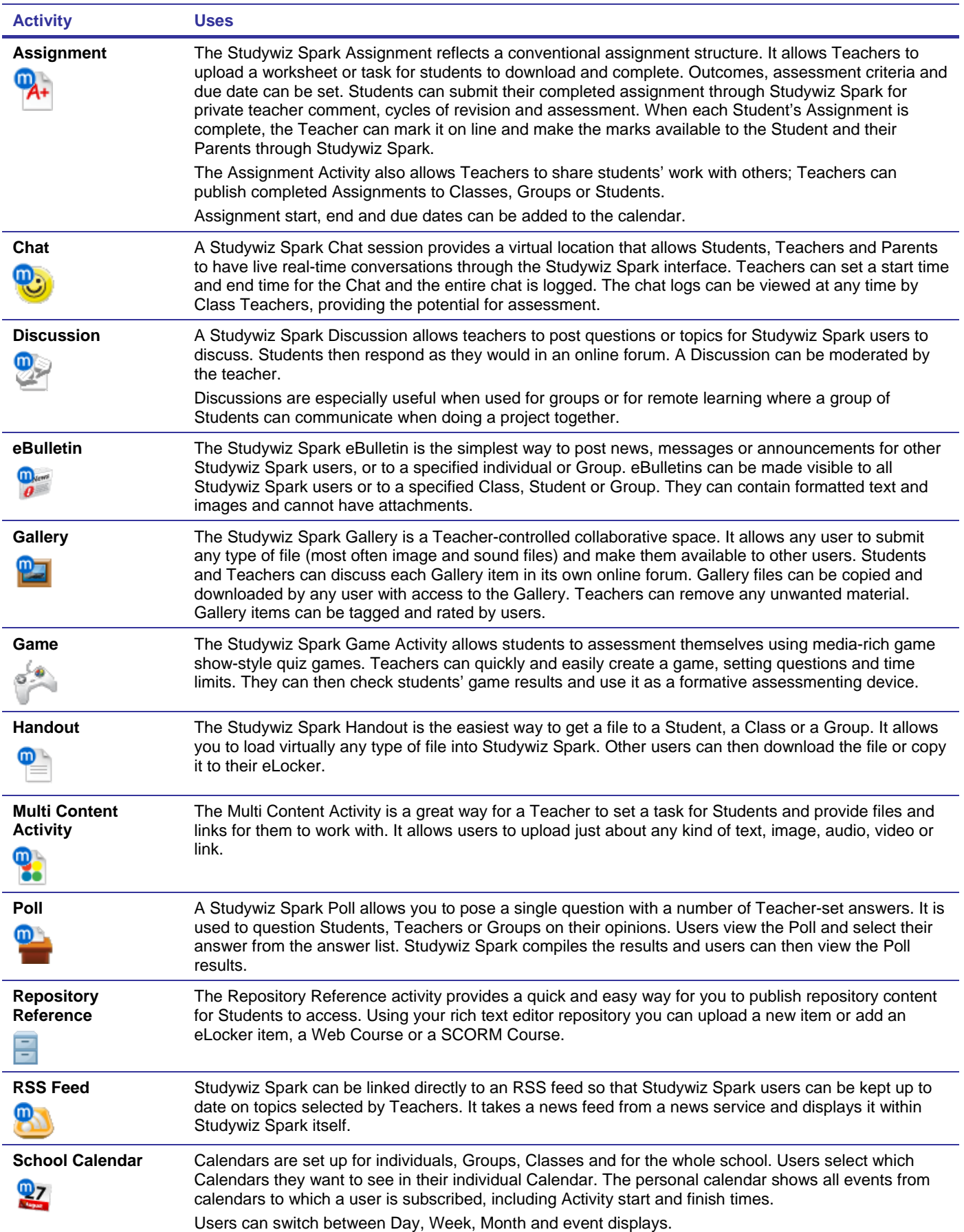

## **Activity Type Descriptions**

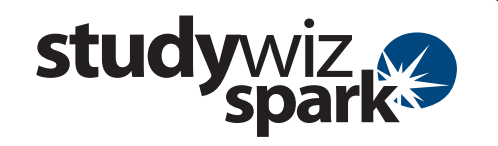

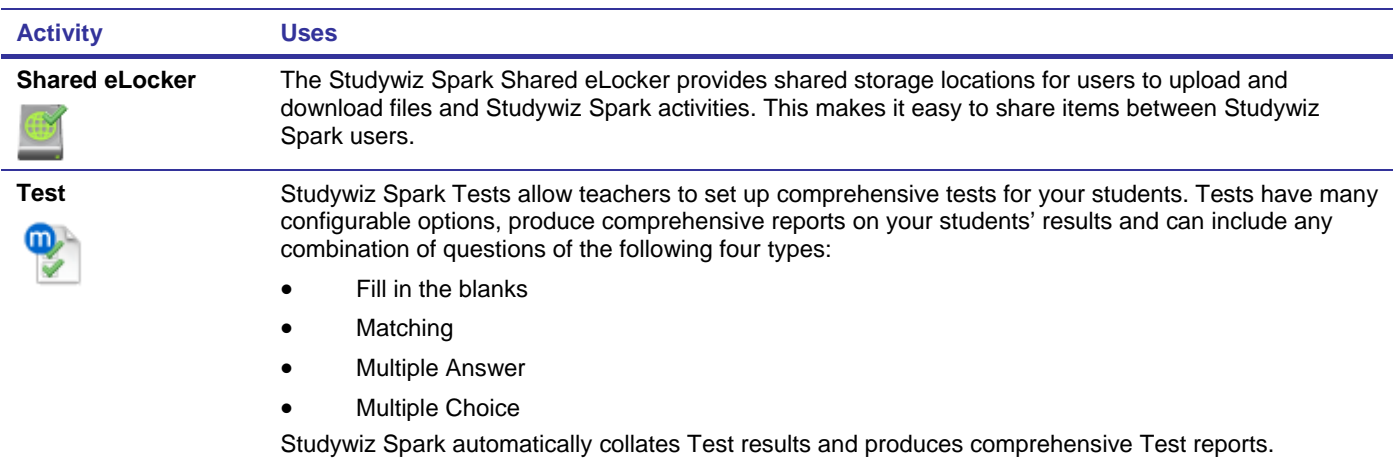